# Programare orientată obiect

Cursul 1

rev 1.4/PP/20131020

#### Conținut

- Recapitulare, extensii C++
- Concepte POO, clase, obiecte
- Constructori, destructor și constructor de copiere
- Intrări/Ieșiri C++
- Supraîncărcarea operatorilor
- Moștenire și derivare
- Clase generice (template)
- Biblioteca standard de clase generice: STL (Standard Template Library)

#### Referinț<sup>e</sup> bibliografice

- I. Smeureanu, M. Dârdală, Programarea orientată obiect în limbajul C++, Editura CISON, 2004
- Bjarne Stroustroup , The C++ Programming Language, 4th Edition, Addison‐Wesley, 2013
- C++ Language Reference, MSDN
- Cursuri și seminarii
- Materiale disponibile online

#### Sumar

- Recapitulare
	- Apelul funcțiilor
	- Pointeri la funcții
	- Pointeri constanți
	- Preprocesare
- Elemente noi de limbaj (C++)
	- Alocarea memoriei și referinț<sup>e</sup>
	- Domenii de nume
	- Sistemul de intrare‐ieșire
	- Tratarea excepțiilor

## Recapitulare

#### Apelul funcțiilor

```
#include <stdio.h>
```

```
// prototipul funcției
float media(float, float);
```

```
void main()
```

```
{
```
}

```
float n1, n2, n3;
//initializeaza n1 si n2
n3 = media(n1, n2);
printf("media este: %f", n3);
```
//definirea functiei float media(float a, float b) { float med <sup>=</sup> (a <sup>+</sup> b)/2; return med; }

#### Apelul funcțiilor

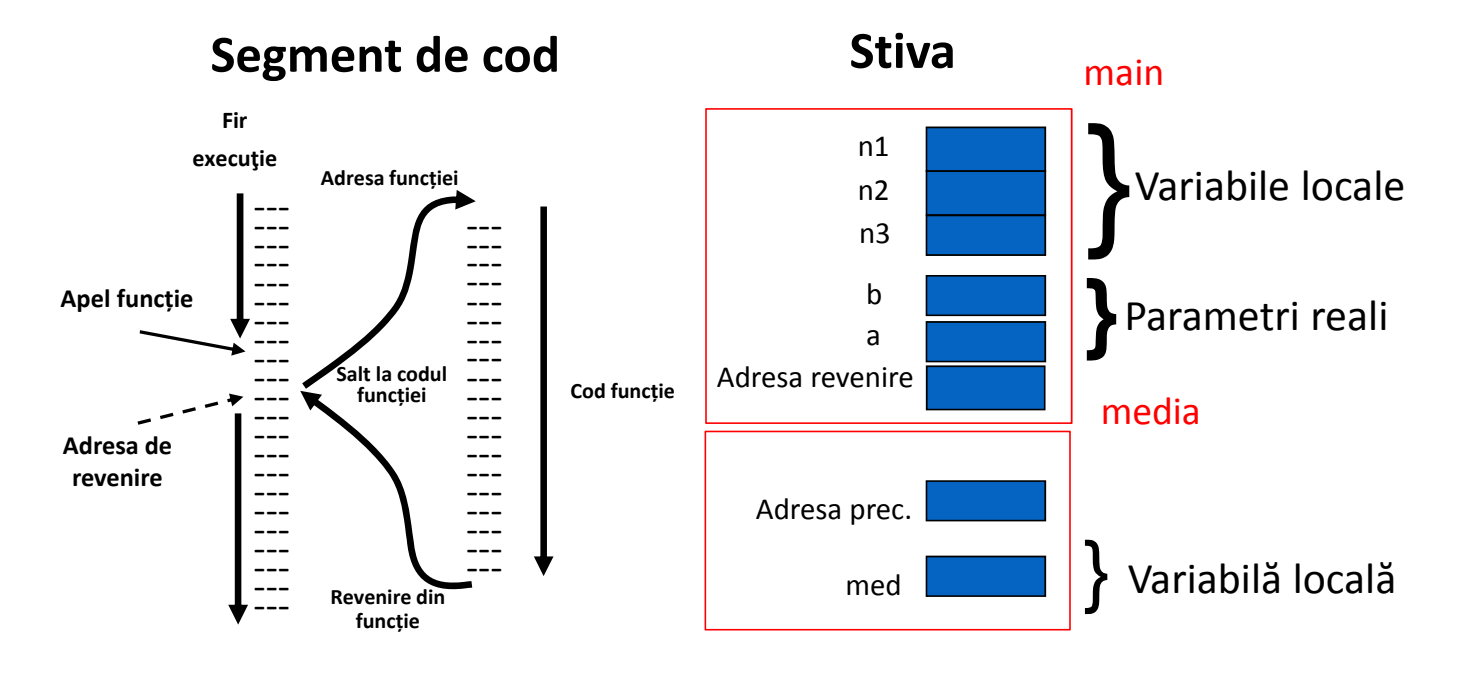

main() media(a, b)

#### Pointeri la funcții

- Numele unei funcții: pointer constant
	- adresa din memorie asociată codului executabil
- Se utilizează pentru transmiterea funcțiilor ca parametri altor funcții
- Componente:
	- Tipul parametrilor
	- Tipul returnat
- Se inițializează cu numele unei funcții
- Exemple de utilizare întîlnite:
	- Sortare: modalitatea de ordonare
	- Funcții cu apel invers (callback)
	- Diferite calcule/operații (implementate prin funcții cu același prototip) aplicate repetat pe aceleași seturi de date

#### Pointeri la funcții

- void (\***pf2**)()
	- Pointer la funcție fără parametri care nu returnează valoare
- bool (\***pf1**)(int, int)
	- Pointer la funcție cu doi parametri de tip int care returnează bool
- int (\***pf3**)(int)
	- Pointer la funcție cu un parametru de tip int care returnează int
- double (\***pf4[N]**)(double, double)
	- Vector de N pointeri la funcții cu doi parametri de tip double care returnează double

#### Constante de tip pointer

- Pointer constant:
	- Tip \* **const** p <sup>=</sup> adresa;
- Pointer la o zonă de memorie constantă
	- Tip **const** \* p;
	- **const** Tip \* p;
- Pointer constant la o zonă de memorie constantă
	- **const** Tip \* **const** p <sup>=</sup> adresa;

#### Directive preprocesor

- Includere fișiere (#include)
- Constante simbolice/macrodefiniții (#define, #undef)
- Compilare condiționată (#ifdef, #ifndef, #else, #endif)
- Erori (#error)
- Opțiuni compilare (#pragma)
- Controlul liniilor de cod la compilare (#line)

#### Operatori preprocesare

- # ‐ transformare în șir de caractere
- ## concatenare parametri

## Elemente noi de limbaj (C++)

- · Operatorii new și delete
- Referințe

- Operatorul **new**
- Alocare f ă r ă ini țializare
	- int \*pi = new int;
- Alocarea cu ini țializare
	- $\bullet\,$  int  $^*$ pi = new int(3);
- Alocare masiv unidimensional
	- int  $^*$ pv = new int[10];
- De verificat rezultatul alocării!

### Eliberarea memoriei

- Operatorul **delete**
- Eliberare memorie element
	- delete pi;
- Eliberare memorie masiv;
	- delete [] pv;
- **malloc()** /**free()** și **new** /**delete**!

#### Alocare dinamică ‐ Probleme posibile

- Referirea unor zone de memorie protejate
- Referirea unor zone de memorie eliberate (*dangling pointers*)
- Neeliberarea memoriei (*memory leaks*)
- Încercarea de eliberare <sup>a</sup> memoriei eliberată anterior

int  $*$ pa = NULL;

\*pa =  $20;$ 

 $\bullet$  .  $\bullet$ 

 $\bullet$   $\bullet$   $\bullet$ 

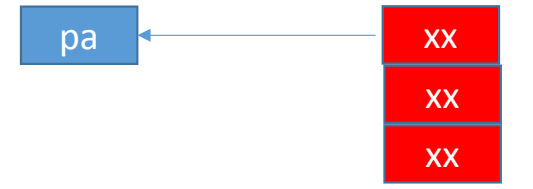

 $\bullet\bullet\bullet$ int \*pa = new int(3);  $\bullet$  .  $\bullet$ delete pa;  $\bullet$   $\bullet$   $\bullet$ 

\*pa =  $20;$ 

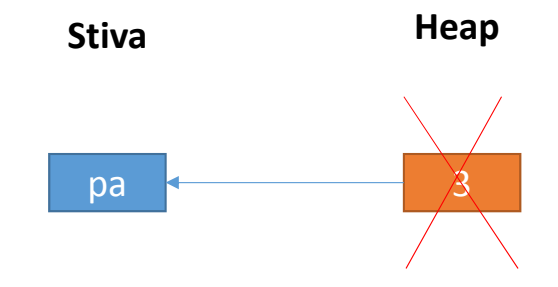

 $\ddot{\bullet}\bullet\bullet$  $\{$ int  $*$ pa = new int(3);  $\ddot{\phantom{a}}$ 

 $\}$ 

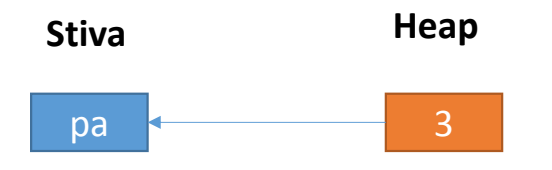

int \*pa, \*pb = new int(3);

 $pa = pb;$ 

 $\bullet\bullet\bullet$ 

delete pa; delete pb;

Heap **Stiva** pb pa

- Stochează adresa unei variabile
	- Alias pentru variabila asociată
- Se inițializează la definire
- Nu pot fi modificate ulterior
- Se dereferențiază automat
- Utile în transmiterea parametrilor funcțiilor

- Tip & ref = varDefinitaAnterior;
- · Exemplu:

int  $x = 20$ ; int &  $rx = x$ ;  $rx = 15;$ 

· Funcție

```
void comuta(int &x, int &y)
         \{int aux = x;x = y;y = aux;\mathbf{\}• Apel:
         int a = 3, b = 10;
         comuta(a, b);
```

```
· Funcție:
         int calcRadical(double x, double &rez)
         \{int codRet = 0; //in regula
                   if (x < 0)codRet = -1;//eroare
                   else
                            rez = sqrt(x);return codRet;
         \mathbf{\}· Apel:
         double a = 3, rad;
         int cod = calcRadical(a, rad);
```
• Funcție:

```
int & inc(int &x)
          \{return ++x;
          \mathbf{\}}· Apel:
          int a = 3;
          inc(a)+=10;
```
#### Domenii de nume

- Posibilitatea de grupare <sup>a</sup> tipurilor definite de utilizator
- Evitarea conflictelor de nume
- Definirea unui domeniu de nume: **namespace** nume\_domeniu  $\{$ }
- Referirea membrilor dintr‐un domeniu:
	- **using namespace** nume\_domeniu; sau
	- nume\_domeniu**::**membru\_domeniu;

#### Sistemul de intrare‐ieșire C++

- Orientat de fluxuri de date (stream)
- Variabile inițializate global
	- **cin** intrare
	- **cout** ieșire
	- **cerr** eroare (ieșire)
	- etc.
- Operatori
	- **>>** (intrare) extracție din flux
	- **<<** (ieșire) inserție în flux
- Se utilizează:
	- fișierul antet *iostream*: **include <iostream>**
	- domeniul de nume *std*: **using namespace std;**

*sau*

• domeniul de nume *std* și operatorul de rezoluție: **std::cout**, **std::cin** etc.

#### Tratarea excepțiilor

- Excepții situații anormale la execuția programului
	- Împ<sup>ă</sup>rțire la zero
	- Depășire
	- Accesarea unui element în afara limitelor unui masiv
	- Referirea ilegală <sup>a</sup> unei adrese de memorie
- Întreruperea execuției programului dacă nu sînt tratate!

#### • **try**/**catch**/**throw:**

- la apariția unei situații anormale în blocul **try** este transmisă (lansată) <sup>o</sup> variabilă (*excepție*) prin instrucțiunea **throw** (direct în blocul **try** sau de funcțiile apelate în acesta)
- situațiile excepționale sînt tratate în blocul **catch** corespunzător excepției lansate

#### Tratarea excepțiilor

#### **try**

```
{
            //cod care poate lansa excepții (prin throw):
                         ‐ apeluri de funcții care pot lansa excepții
                         ‐ direct, prin utilizarea instrucțiunii throw
}
catch(tipExceptie varExceptie)
{
            //tratare excepție de tip tipExceptie
}
catch(tipExceptie1 varExceptie1)
{
            //tratare excepție de tip tipExceptie1
}
catch(…)
{
            //tratare excepție de orice alt tip
}
```
Exemplu excepție